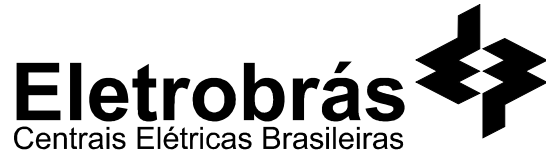

# **CONCURSO PÚBLICO - 2005**

Analista de Nível Superior

## CONTADOR CONT

## **INSTRUÇÕES GERAIS**

- Você recebeu do fiscal:
	- Um *caderno de questões* contendo 70 (setenta) questões objetivas de múltipla escolha da Prova Objetiva e 03 (três) questões da Prova Discursiva;
	- Um *cartão de respostas* personalizado para a Prova Objetiva;
	- Um *caderno de respostas* personalizado para a Prova Discursiva.
- **É responsabilidade do candidato certificar-se de que o nome do cargo/perfil informado nesta capa de prova corresponde ao nome do cargo/perfil informado em seu** *cartão de respostas***.**
- Ao ser autorizado o início da prova, verifique, no *caderno de questões* se a numeração das questões e a paginação estão corretas. • Você dispõe de 5 (cinco) horas para fazer a Prova Objetiva e a Prova Discursiva. Faça-as com tranqüilidade, mas *controle o seu*
- *tempo*. Este *tempo* inclui a marcação do *cartão de respostas* e o desenvolvimento das respostas da Prova Discursiva.
- **Não** será permitido ao candidato copiar seus assinalamentos feitos no *cartão de respostas* ou no *caderno de respostas.* • Após o início da prova, será efetuada a coleta da impressão digital de cada candidato (Edital 01/2005 – Item 9.9 alínea a).
- Somente após decorrida uma hora do início das provas, o candidato poderá entregar o seu *caderno de questões* e o seu *cartão*
- *de respostas* e seu *caderno de respostas* e retirar-se da sala de prova (Edital 01/2005 Item 9.9 alínea c). • Somente será permitido levar o seu *caderno de questões* ao final da prova, desde que permaneça em sala até este momento
- (Edital 01/2005 Item 9.9 alínea d). • Após o término de sua prova, entregue obrigatoriamente ao fiscal o *cartão de respostas* devidamente *assinado* e o *caderno de*
- *respostas*.
- Os 3 (três) últimos candidatos de cada sala só poderão ser liberados juntos.
- Se você precisar de algum esclarecimento, solicite a presença do *responsável pelo local.*

#### **INSTRUÇÕES - PROVA OBJETIVA**

- Verifique se os seus dados estão corretos no *cartão de respostas*. Solicite ao fiscal para efetuar as correções na Ata de Aplicação de Prova.
- Leia atentamente cada questão e assinale no *cartão de respostas* a alternativa que mais adequadamente a responde.
- O *cartão de respostas* **NÃO** pode ser dobrado, amassado, rasurado, manchado ou conter qualquer registro fora dos locais destinados às respostas.
- A maneira correta de assinalar a alternativa no *cartão de respostas* é cobrindo, fortemente, com caneta esferográfica azul ou preta, o espaço a ela correspondente, conforme o exemplo a seguir:

#### **INSTRUÇÕES - PROVA DISCURSIVA**

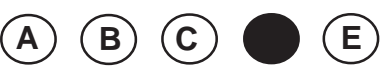

- Verifique se os seus dados estão corretos no *caderno de respostas*. Solicite ao fiscal para efetuar as correções na Ata de Aplicação de Prova.
- Efetue a desidentificação do *caderno de respostas* destacando a parte onde estão contidos os seus dados.
- Somente será objeto de correção da Prova Discursiva o que estiver contido na *área reservada para a resposta*. **NÃO** será considerado o que estiver contido na **área reservada para rascunho***.*
- O *caderno de respostas* **NÃO** pode ser dobrado, amassado, manchado, rasgado ou conter qualquer forma de *identificação do candidato.*
- *Use somente* caneta esferográfica azul ou preta.

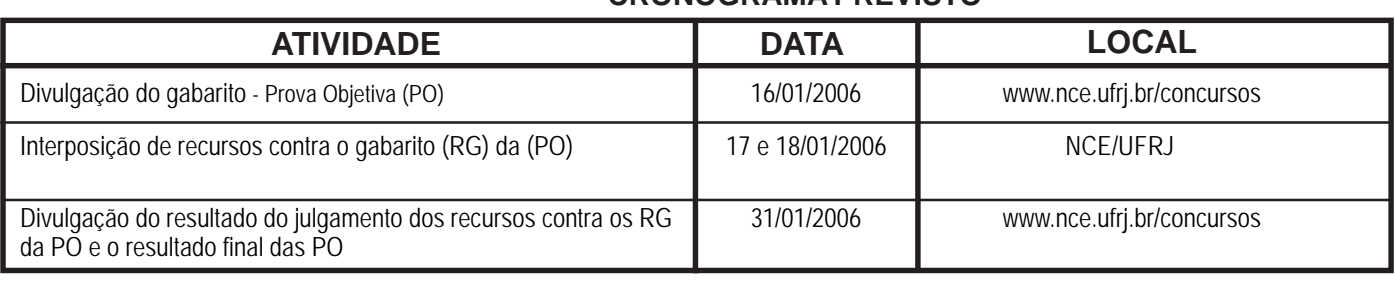

## **CRONOGRAMA PREVISTO**

**Demais atividades consultar Manual do Candidato ou www.nce.ufrj.br/concursos**

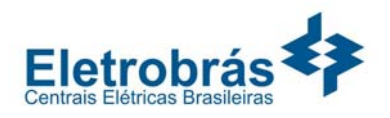

## **LÍNGUA PORTUGUESA**

## **TEXTO – O PASTOREIO POLÍTICO**

Luiz Carlos Lisboa

 O século que se orgulha de grandes conquistas no terreno dos direitos humanos e das liberdades públicas é o mesmo em que se desenvolveram as formas mais requintadas e esmagadoras de dominação política e de intimidação coletiva. Essa contradição flagrante, escândalo de nosso tempo, é pouco analisada porque estamos todos muito imersos nela. E, portanto, comprometidos demais para fazermos um juízo exato a seu respeito. Esse comprometimento inclui vítimas e algozes, e cega a ambos da mesma forma.

**01 -** Segundo o primeiro período do texto, nosso século se caracteriza globalmente pela(pelo):

- (A) oposição entre liberdades e opressão;
- (B) orgulho pelas liberdades alcançadas;
- (C) surgimento de novas formas de intimidação coletiva;
- (D) aparecimento do respeito aos direitos humanos;
- (E) antítese entre o público e o privado.

**02 -** Na junção das palavras abaixo, a alternativa que mostra uma forma **NÃO** paralela estruturalmente às demais é:

- (A) grandes conquistas;
- (B) direitos humanos;
- (C) liberdades públicas;
- (D) dominação política;
- (E) intimidação coletiva.

**03 -** Na frase "em que se desenvolveram as formas mais requintadas e esmagadoras de dominação política", a forma verbal "se desenvolveram" tem como forma equivalente:

- (A) se desenvolverem;
- (B) foram desenvolvidas;
- (C) serão desenvolvidas;
- (D) eram desenvolvidas;
- (E) se tivessem desenvolvido.

**04 -** No segundo e terceiro períodos do texto, o segmento que mostra um julgamento de valor do autor do texto sobre a característica de nosso século destacada no primeiro período é:

- (A) contradição flagrante;
- (B) escândalo de nosso tempo;
- (C) pouco analisada;
- (D) muito imersos;
- (E) juízo exato.

**05 -** Segundo o texto, não podemos analisar claramente a situação porque:

- (A) nos identificamos com as vítimas e com os algozes;
- (B) somos intimidados coletivamente;
- (C) estamos sempre comprometidos com um dos lados;
- (D) somos cegos, por nossa ignorância;
- (E) nos falta distanciamento histórico.

**06 -** "E, portanto, comprometidos demais para fazermos um juízo exato a esse respeito. Esse comprometimento inclui vítimas e algozes"; o tipo de relação de coesão exemplificado nesse segmento do texto entre as palavras sublinhadas se repete em:

- (A) Toda a população está atemorizada demais com a violência e esse medo tem causado muitos problemas;
- (B) Os direitos humanos têm sido desprezados pelas autoridades e se os desprezamos, caímos no caos;
- (C) As autoridades políticas estão bastante atarefadas e esse trabalho exagerado tem impedido que projetos mais importantes sejam discutidos;
- (D) As leis têm-se mostrado muito permissivas e essa permissividade tem incentivado a criminalidade;
- (E) São bastante contraditórias as leis dos direitos humanos e essa oposição tem prejudicado a sua discussão.

**07 -** "Esse comprometimento inclui vítimas e algozes"; na expressão da totalidade, o autor do texto construiu uma antítese (vítimas X algozes), construção que só **NÃO** ocorre em:

- (A) direitos X deveres;
- (B) público X privado;
- (C) político X civil;
- (D) coletivo X individual;
- (E) compromisso X descompromisso.

**08 -** A alternativa que **NÃO** aponta corretamente os termos que estão ligados, no texto, pela conjunção E é:

- (A) dos direitos humanos e as formas mais requintadas;
- (B) vítimas e algozes;
- (C) dominação política e da intimidação coletiva;
- (D) muito imersos nela e comprometidos demais;
- (E) inclui e cega.

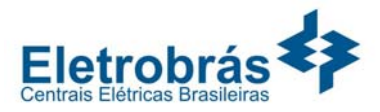

**09 -** O termo "pastoreio político" que dá título ao texto, só está ligado semanticamente a:

(A) liberdades públicas;

İ

- (B) dominação política;
- (C) formas requintadas;
- (D) grandes conquistas;
- (E) direitos humanos.

**10 -** O termo "ambos", presente na última linha do texto, referese a:

- (A) defensores e críticos dos direitos humanos;
- (B) os que possuem e não possuem liberdades públicas;
- (C) os que praticam e sofrem injustiças;
- (D) as vítimas e os que sofrem intimidação coletiva;
- (E) os que sofrem dominação política e intimidação coletiva.

## **LÍNGUA INGLESA**

#### **READ TEXT I AND ANSWER QUESTIONS 11 TO 15:**

#### **TEXT I**

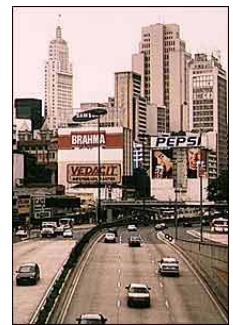

**Sao Paulo's traffic congestion is notorious in Brazil** 

**As oil prices continue to hover above the \$50-a-barrel mark, amid fears that the world may soon run out of fossil fuels, carmakers and politicians alike are desperate to come up with alternative ways to power the world's motor vehicles.**

Even a man as closely linked with the oil industry as President George W Bush is now spreading the message that one day we may be growing our fuel instead of digging it out of the ground.

"An interesting opportunity, not only for here but for the **10**  rest of the world, is biodiesel, a fuel developed from soybeans," he said on Tuesday night at his joint news conference with UK Prime Minister Tony Blair.

For the owners of today's polluting gas-guzzlers, it is easy to see this as something for the far-distant future, an irrelevance that will not affect their lives for many years to come.

But in Brazil, it is happening as we speak. **Plant-powered cars**

In the mid - 1980s **–** before any other country even thought **20**  of the idea **–** Brazil succeeded in mass-producing biofuel for motor vehicles: alcohol, derived from its plentiful supplies of sugar-cane.

Differently-powered cars were actually in the majority on Brazil's roads at the time, marking a major technological feat.

But the programme that had put the country so far ahead was very nearly consigned to history when oil prices slid back from high levels seen in the 1970s.

Alcohol-powered cars fell out of favour and languished in **30** obscurity until last year, when production picked up again in a big way.

Now Brazilians can buy cars that give them the chance to mix and match alcohol with regular fuel **–** and conventional motor vehicles that run purely on petrol are looking oldfashioned once again.

(www.newsvote.bbc.co.uk 2005/06/08)

4

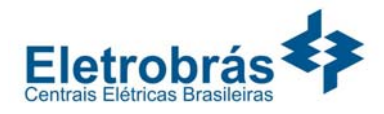

**CONTADOR - CONT** 

**11** - The first paragraph signals that:

İ

- (A) oil prices will decrease soon;
- (B) carmakers and politicians will clash;
- (C) fossil fuels will be difficult to find;
- (D) motor vehicles will be powerful;
- (E) the world may soon have a war.

**12 -** "Gas-guzzlers" (l.14) are cars that:

- (A) are very expensive;
- (B) use too much petrol;
- (C) have small fuel tanks;
- (D) are difficult to purchase;
- (E) belong to collectors only.

**13 -** "It is happening" (l.18) refers to the fact that:

- (A) cars are polluting the cities;
- (B) Bush is spreading a message;
- (C) soybean is not being planted;
- (D) Brazil is producing biofuel;
- (E) the car industry is blooming.

**14 -** "Marking a major technological feat" (ll.25-26) implies that the author is:

- (A) impressed;
- (B) upset;
- (C) doubtful;
- (D) worried;
- (E) relieved.

**15 -** According to the text, when oil prices slid back, alcohol production:

- (A) was finally implemented;
- (B) received a lot of support;
- (C) came to a final halt;
- (D) was almost interrupted;
- (E) became famous worldwide.

#### **READ TEXT II AND ANSWER QUESTION 16:**

#### **TEXT II**

Here is an ad from *Time Magazine* (Sept. 26, 2005):

#### TO SATISFY MARKETS DEMANDS AND RESPECT THOSE WHO MAKE NO DEMANDS

Every day Total turns 318 million litres of oil into everyday products that combine leading edge technology and respect for the environment. As a European leader in oil refining, we apply a very strict code to limit the impact of our activities on the surrounding air, water and soil – for the benefit of everyone living nearby, including the wildlife.

**16 -** The main strategy used in this ad is a concern for the product´s:

- (A) demand;
- (B) technology;
- (C) offer;
- (D) quality;
- (E) effect.

#### **READ TEXT III AND ANSWER QUESTIONS 17 TO 20:**

## **TEXT III**  RGYUSER NEI

When electricity prices quadruple over the course of a few months, many companies that are unhedged and unprepared get hurt. Because prices will probably rise again, companies that can make economic sense of price spikes will be better prepared to manage their energy costs.

#### **External Shocks**

Electricity price spikes can be caused by external shocks to the economy. A few producing countries, for example, largely control oil supply; oil is an oligopolistic market. By controlling supply, a few players effectively *set the price*. 10

The *ripple effects* of a shock depend upon its timing, magnitude, and type, and we cannot completely insulate ourselves from them. Fortunately, external shocks tend to be infrequent and easy to recognize. The price spikes in the electric market during the last few years are best explained by the fundamentals of commodity pricing and by problems associated with electric restructuring.

(http://www.gcglaw.com/resources/energy/spikes.html)

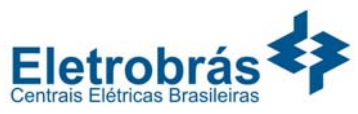

İ **17 -** The first sentence presents a(n): (A) warning; (B) suggestion; (C) assertion; (D) offer; (E) question. **18 -** In the context, "set the price" (l.10) means: (A) resume the sequence; (B) decide on the cost; (C) evaluate the evidence; (D) establish the production; (E) assign the roles. **19 -** When the author uses the word **ripple** in "ripple effects" (l.11), he or she creates an image related to: (A) air; (B) energy; (C) water; (D) fire; (E) electricity. **20 -** According to the text, external shocks are: (A) constant; (B) identifiable; (C) common; **CONHECIMENTOS SETOR ELÉTRICO 21** - De acordo com a Lei nº 8.001, de 13 de março de 1990, a distribuição mensal da compensação financeira de que trata o art. 2º da Lei nº 7.990, de 28 de dezembro de 1989, será rateada entre: (A) Estados e Ministério da Ciência e Tecnologia; (B) Municípios e Ministério da Ciência e Tecnologia; (C) Estados, Municípios e Ministério da Ciência e Tecnologia; (D) Estados, Municípios, Departamento Nacional de Águas e Tecnologia; (E) Departamento Nacional de Águas e Energia Elétrica – DNAEE e Ministério da Ciência e Tecnologia. **22** - De acordo com a Lei nº 8.001, de 13 de março de 1990, a distribuição mensal da compensação financeira de que trata o de forma que caberá ao Ministério da Ciência e Tecnologia o percentual de:  $(A)$  45%; (B)  $6\%$ ;  $(C)$  2%; (D) 1%; (E) 0,1%. **23 -** De acordo com a Lei nº 9.074, de 07 de julho de 1995, é objeto de concessão, mediante licitação, a implantação de

- (D) avoidable;
- (E) harmless.

Energia Elétrica – DNAEE e Ministério da Ciência e

art. 2º da Lei nº 7.990, de 28 de dezembro de 1989, será feita

usinas termelétricas destinadas à execução de serviço público, com potência superior a:

- (A) 5.000kW;
- (B) 2.500kW;
- (C) 1.500kW;
- (D) 1.000kW;
- (E) 500kW.

**24 -** De acordo com a Lei nº 9.074, de 07 de julho de 1995, nenhum aproveitamento hidrelétrico poderá ser licitado sem que o poder concedente defina o aproveitamento:

- (A) hidráulico;
- (B) ótimo;
- (C) hidroenergético;
- (D) máximo;
- (E) total.

6

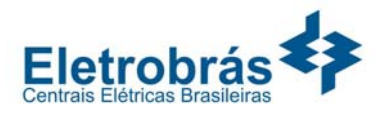

**25 -** De acordo com a Lei nº 9.074, de 07 de julho de 1995, os novos consumidores terão livre escolha do fornecedor com quem contratará sua compra de energia elétrica, desde que sua carga seja maior ou igual a:

(A) 50kW;

- (B) 300kW;
- (C) 500kW;

İ

- (D) 1.500kW;
- (E) 3.000kW.

**26 -** De acordo com a Lei nº 7.990, de 28 de dezembro de 1989, a compensação financeira pela utilização de recursos hídricos, para fins de geração de energia elétrica, sobre o valor da energia produzida, será de:

(A) 8%;

- (B) 6%;
- (C) 5%;
- (D) 3%;
- (E) 2%.

**27 -** De acordo com a Lei nº 7.990, de 28 de dezembro de 1989, a energia elétrica produzida pelas instalações geradoras com capacidade nominal igual ou inferior a 10.000kW fica:

- (A) sujeita a cobrança de 2% do faturamento a título de compensação financeira;
- (B) sujeita a cobrança de 4% do faturamento a título de compensação financeira;
- (C) sujeita a cobrança de 6% do faturamento a título de compensação financeira;
- (D) isenta do pagamento de compensação financeira;
- (E) sujeita a cobrança de uma taxa sobre o faturamento, a título de compensação financeira, calculada proporcionalmente à área inundada.

**28 -** De acordo com a Lei nº 9.427, de 26 de dezembro de 1996, a Agência Nacional de Energia Elétrica – ANEEL, em conformidade com as políticas e diretrizes do governo federal, tem por finalidade somente:

- (A) regular e fiscalizar a produção de energia elétrica;
- (B) regular e fiscalizar a transmissão de energia elétrica;
- (C) regular e fiscalizar a produção e a transmissão de energia elétrica;
- (D) regular e fiscalizar a transmissão e a distribuição de energia elétrica;
- (E) regular e fiscalizar a produção, transmissão, distribuição e comercialização de energia elétrica.

**29 -** De acordo com a Lei nº 9.427, de 26 de dezembro de 1996, a realização de estudos de viabilidade, anteprojetos ou projetos de aproveitamento de potenciais hidráulicos:

- (A) não gera direito de preferência para a obtenção de concessão para serviço público ou uso de bem público;
- (B) gera direito de preferência para a obtenção de concessão para serviço público ou uso de bem público;
- (C) gera direito exclusivo para a obtenção de concessão para serviço público ou uso de bem público;
- (D) gera direito de preferência para a obtenção de concessão para serviço público ou uso de bem público, desde que o poder público não manifeste o seu interesse;
- (E) gera direito de preferência para a obtenção de concessão para serviço público ou uso de bem público, desde que a potência envolvida seja inferior a 50.000kW.

**30 -** De acordo com a Lei nº 9.427, de 26 de dezembro de 1996, a suspensão, por falta de pagamento, do fornecimento de energia elétrica a consumidor que preste serviço público ou essencial à população e cuja atividade sofra prejuízo deverá ser comunicada ao Poder Público local ou ao Poder Executivo Estadual com antecedência de:

- $(A)$  5 dias;
- (B) 10 dias;
- (C) 15 dias;
- (D) 30 dias;
- (E) 60 dias.

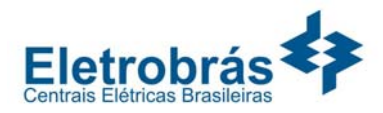

#### İ **CONHECIMENTOS DE INFORMÁTICA**

Nas questões de **31** a **40**, considere as configurações padrões de software e hardware, a não ser quando explicitamente especificado.

**31 -** Considere a aplicação, na ordem apresentada, dos seguintes passos durante a edição de um documento no Microsoft Word 2000, versão em Português:

- Selecionar a opção *cabeçalho e rodapé* do menu *Exibir*
- Na barra de ferramentas que se abre, pressionar o ícone (*Inserir número da página*)
- Pressionar em seguida o ícone (*Inserir número de páginas*)
- Pressionar o botão *Fechar* na barra de ferramentas *Cabeçalho e rodapé*

Supondo-se que o documento tenha 25 páginas, após a aplicação deste procedimento o número que estará aparente no cabeçalho da quinta página será:

(A) 5

- (B) 25
- (C) 55
- (D) 525
- (E) 2525

**32 -** Observe o trecho de uma planilha Excel mostrado na figura a seguir:

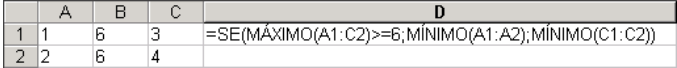

Se a fórmula mostrada for aplicada à célula D1, o valor da célula será:

- $(A)$  1
- (B) 2
- (C) 3
- (D) 4
- (E) 6

**33 -** A seqüência de caracteres que indica o protocolo utilizado para carregar páginas Web é:

- (A) www
- (B) http://
- (C) .br
- (D) url
- $(E)$  hppt:\\

**34 -** Analise as seguintes afirmativas sobre a área de transferência no Microsoft Windows 2000, versão em Português:

- I A área de transferência pode reter vários objetos ao mesmo tempo.
- II Ao desligar o computador, os dados armazenados na área de transferência são perdidos.
- III Os dados armazenados na área de transferência podem ser colados uma única vez.
- IV A área de transferência pode armazenar somente texto.

O número de afirmativas corretas é:

- $(A)$  0
- (B) 1
- $(C)$  2
- (D) 3  $(E)$  4
- **35 -** Ao clicar com o botão direito do mouse sobre as unidades de armazenamento instaladas em um computador, uma delas apresentou a opção *Desconectar-se.* A unidade onde isso aconteceu é:

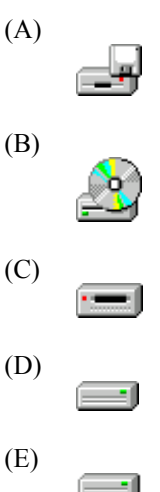

**36 -** Ao abrir um arquivo do MS-Excel 2000 em português, você se deparou com a seguinte mensagem:

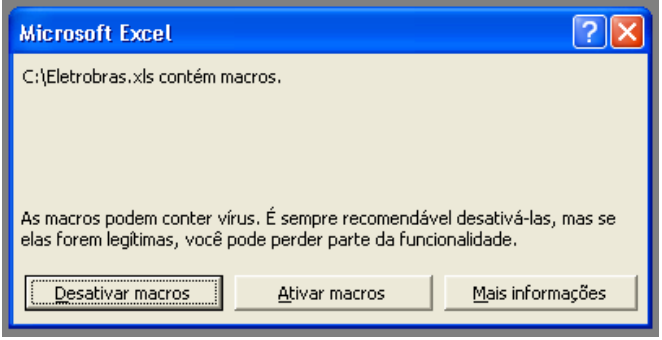

Nesse caso, é correto afirmar que:

- (A) macros podem fazer parte de um arquivo idôneo;
- (B) o arquivo contém vírus de macro;
- (C) o arquivo está corrompido;
- (D) parte do arquivo foi perdido;
- (E) você vai perder parte das funcionalidades do arquivo.

**37 -** Observe a figura a seguir extraída do MS-Word em português:

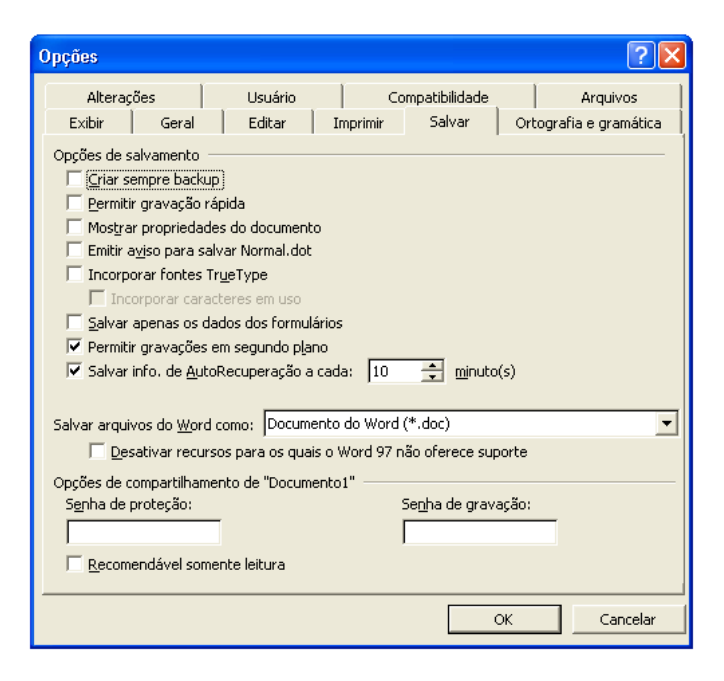

Com relação à figura, é correto afirmar que:

- (A) a "Senha de proteção" impede que o arquivo seja apagado;
- (B) a opção "Permitir gravações em segundo plano" permite a gravação de marcas-d'água;
- (C) se for utilizada a opção "Recomendável somente leitura", o arquivo não pode ser alterado por quem não possuir a senha de gravação;
- (D) os itens "Criar sempre backup" e "Permitir gravação rápida" não podem ser utilizados simultaneamente;
- (E) trata-se da versão MS-Word 97.

**38 -** Considere as seguintes afirmativas sobre o compartilhamento de pastas e arquivos utilizando o MS-Windows:

- I C\$ é um nome válido de um compartilhamento no MS Windows 2000;
- II O MS Windows 2000 permite que se especifique os usuários que têm acesso a leitura e/ou escrita a suas pastas compartilhadas;
- III O MS Windows 95 não permite que suas pastas sejam compartilhadas;
- IV O MS Windows 98 pode restringir o acesso a suas pastas compartilhadas;
- V Um usuário do MS Windows 98 não tem como acessar pastas compartilhadas em um computador utilizando o MS Windows 2000.

A quantidade de alternativas corretas é:

- (A) 1
- (B) 2
- (C) 3 (D) 4
- (E) 5

**39 -** Observe a figura a seguir extraída do MS Word 2000 em português:

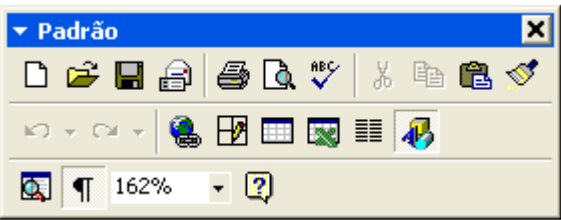

Se você acidentalmente clicar no botão contendo um "x" no canto superior direito da figura:

- (A) o item irá fechar, e para obter acesso a ele novamente, será necessário reinicializar o MS-Word;
- (B) o item irá fechar, e para obter acesso a ele novamente, será necessário reinstalar o MS-Word;
- (C) o item irá fechar, mas poderá ser restaurado através do menu "Exibir";
- (D) o item irá retornar para a sua posição original junto às outras barras de ferramentas;
- (E) o MS-Word irá fechar.

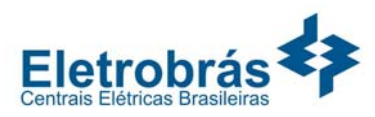

**40 -** Observe o fragmento de planilha extraído do MS Excel 2000 em português:

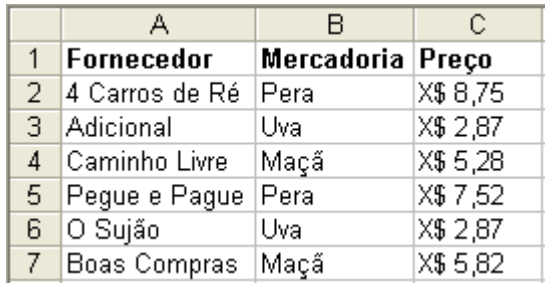

Deseja-se aplicar uma transformação a esses dados de modo a obter o resultado mostrado na figura a seguir:

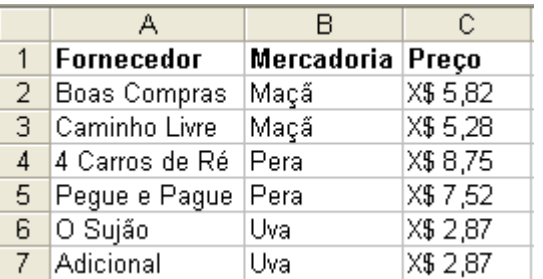

Para se obter este resultado, todas as células mostradas são selecionadas e as opções no diálogo a seguir são preenchidas com valores apropriados.

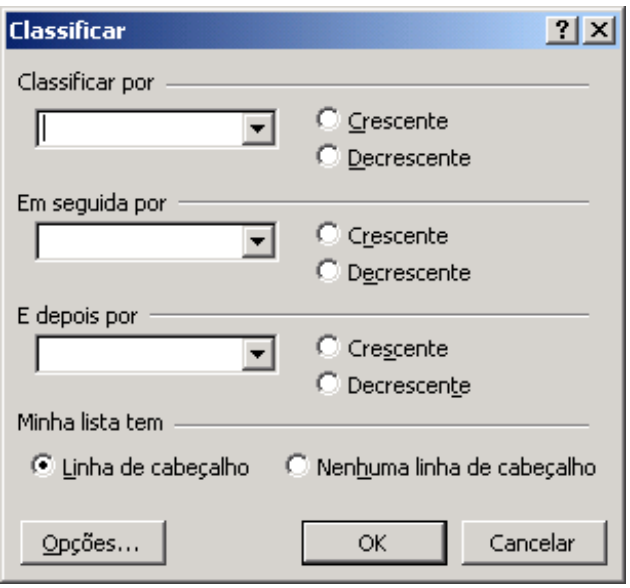

Estes valores são:

- (A) Classificar por Mercadoria, Crescente; Em seguida por Preço, Decrescente, E depois por Fornecedor, Decrescente;
- (B) Classificar por Fornecedor, Crescente, Em seguida por Preço, Decrescente, E depois por Mercadoria, Crescente;
- (C) Classificar por Fornecedor, Crescente, Em seguida por Preço, Decrescente, E depois por Mercadoria, Decrescente;
- (D) Classificar por Preço, Crescente, Em seguida por Mercadoria, Crescente, E depois por fornecedor, Decrescente;
- (E) Classificar por Mercadoria, Crescente; Em seguida por Preço, Decrescente, E depois por Fornecedor, Crescente.

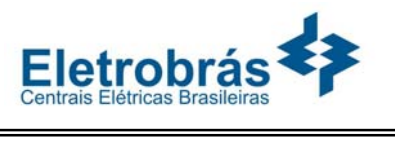

#### **CONTADOR**

**41** - As empresas Alfa, Beta e Gama encerraram suas atividades, através de uma fusão, operação esta que ocasionará a criação de uma nova empresa, a Cia Ômega. O Capital das Cias. Alfa, Beta e Gama, antes da fusão, está indicado a seguir:

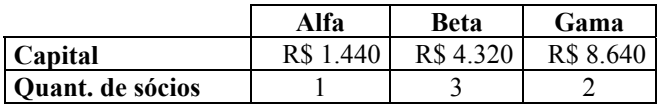

Sabe-se que os sócios detinham igual participação no capital das respectivas empresas.

Pode-se dizer então que, após a fusão, a participação individual dos sócios da empresa Beta, com relação ao Capital da nova empresa, Ômega, será de:

- $(A)$  10% do total;
- (B) 20% do total;
- (C) 30% do total;
- (D) 33% do total;
- (E) 50% do total.

**42 -** Os dividendos distribuídos em dinheiro pela controlada devem ser registrados pela controladora como:

- (A) um acréscimo no valor dos investimentos;
- (B) uma redução no valor dos investimentos;
- (C) um resultado positivo de equivalência;
- (D) uma receita não operacional;
- (E) uma conta de reserva no Patrimônio Líquido.

**43 -** Os dados a seguir foram extraídos com base na Demonstração das Origens e Aplicações de Recursos (DOAR) elaborada pelo contador da Cia Vênus:

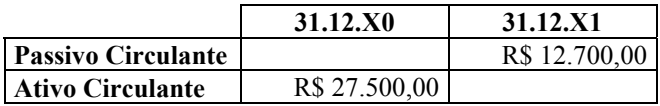

Sabendo-se que o aumento do Capital Circulante Líquido, de 31.12.X0 para 31.12.X1, foi de R\$ 4.600,00, sendo este proveniente de acréscimo em igual valor do Ativo Circulante, indique o valor do Passivo Circulante em 31.12.X0 e do capital circulante líquido da Cia Vênus em 31.12.X1:

- (A) R\$ 32.100,00 e R\$ 19.400,00;
- (B) R\$ 32.100,00 e R\$ 12.700,00;
- (C) R\$ 22.900,00 e R\$ 19.400,00;
- (D) R\$ 12.700,00 e R\$ 19.400,00;
- (E) R\$ 12.700,00 e R\$ 14.800,00.
- **44** Para efeito de incorporação de uma empresa em outra:
- (A) cria-se uma nova empresa;
- (B) transferem-se os ativos e passivos da incorporadora para a incorporada;
- (C) quando a incorporação é feita sem que haja participação de uma empresa em outra, não ocorre alteração no capital da incorporadora;
- (D) a incorporadora transfere parte do seu patrimônio para outra empresa;
- (E) pode utilizar como base valores de mercado, a partir de laudo de avaliação de peritos.

**45 -** Em investimentos contabilizados pelo método da equivalência patrimonial, quando a controlada possui patrimônio líquido negativo, a controladora deve:

- (A) registrar um valor negativo de investimentos;
- (B) registrar um valor zerado de investimentos;
- (C) criar uma provisão para perdas com investimentos;
- (D) criar uma conta de passivo;
- (E) criar uma conta de reserva para contingências, considerando a possibilidade de descontinuidade da controlada.

**46 -** Os empréstimos ou adiantamentos a sócios, oriundos de negócios não usuais na exploração do objeto da Cia, devem ser classificados, independentemente dos prazos de vencimentos, no:

- (A) Ativo Circulante;
- (B) Ativo Diferido;
- (C) Ativo Realizável a Longo Prazo;
- (D) Passivo Exigível a Longo Prazo;
- (E) Passivo Circulante.

**47** - Com relação aos investimentos, tido como temporários, utiliza-se como critério de avaliação:

- (A) a equivalência ao valor de mercado;
- (B) a equivalência ao custo de reposição;
- (C) o custo de aquisição corrigido pela inflação do período;
- (D) o custo de aquisição ou valor de mercado, dos dois o menor;
- (E) o valor de mercado, deduzida a inflação do período.

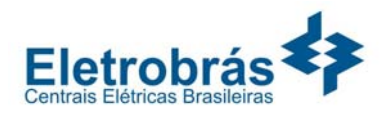

**48 -** Uma empresa que avalie determinado investimento pelo método da equivalência patrimonial deve reconhecer as alterações ocorridas nas empresas controladas, desde que estas afetem (na investida):

- (A) o capital circulante líquido;
- (B) o Ativo Permanente;

İ

- (C) o Passivo Exigível a Longo Prazo;
- (D) o Ativo Realizável a Longo Prazo;
- (E) o Patrimônio Líquido.

**49 -** A Cia Mercúrio detém 100% do capital da Cia Vênus. Sabendo-se que a Cia Vênus procedeu à reavaliação de determinado bem, a Cia Mercúrio deve efetuar o seguinte lançamento contábil:

- (A) Investimentos a Receita não operacional
- (B) Investimentos a Lucros Acumulados
- (C) Investimentos a Receita Operacional
- (D) Investimentos a Ágio em Investimentos
- (E) Investimentos a Reserva de Reavaliação em controladas

**50 -** Quando uma empresa adquire ação ou quota de outra empresa, com a clara intenção de venda a terceiros, deve a mesma registrar tal aquisição:

- (A) somente em Nota Explicativa;
- (B) no Ativo Permanente Investimentos;
- (C) no grupo de Resultado de Exercícios Futuros;
- (D) no Ativo Circulante ou Ativo Realizável a Longo Prazo;

(E) no Ativo Diferido.

**51 -** Em razão da forte desvalorização de sus ações em face do racionamento de energia causado pela baixa dos níveis dos reservatórios de suas hidrelétricas, a CIA. Força e Luz decidiu recomprar, através de oferta pública de compra e ações, devidamente registrada na CVM, R\$ 2.500.000,00 de suas ações para efetuar cancelamento de parcela seu Capital Social, que por sua vez totalizava R\$ 10.000.000,00 constituído por 4.000.000 de ações sem valor nominal instituído. Tendo em vista que a oferta de aquisição de ações de emissão da CIA Força e Luz foi bem sucedida, tendo sido adquiridas 1.000.000 de ações com base no valor total ofertado, o Contador da empresa procedeu ao seguinte lançamento contábil:

#### (A)

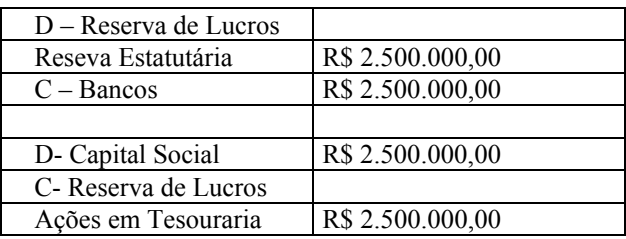

(B)

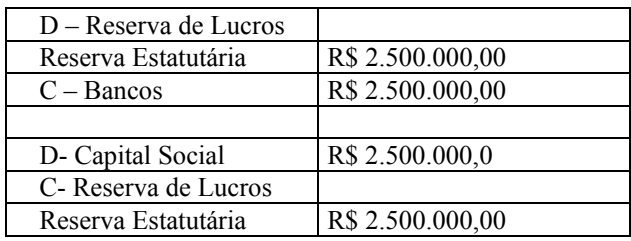

#### (C)

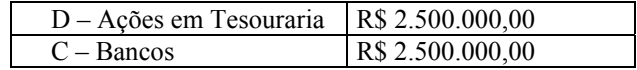

(D)

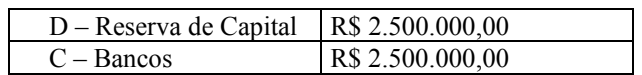

#### (E)

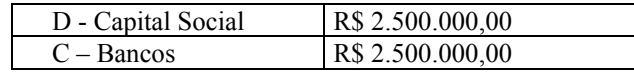

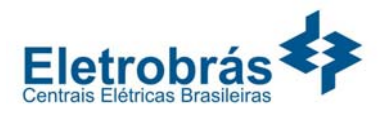

**52 -** A empresa Turbinas S.A. adquiriu uma máquina com prazo estimado de vida útil de 10 anos por R\$ 1.000.000,00. Passados exatos 7 anos, foi feita uma reforma na máquina no valor de R\$ 150.000,00. Considerando que a vida útil da máquina não foi ampliada, o valor da depreciação acumulada no 9º ano de uso totalizou:

- (A) R\$ 900.000,00;
- (B) R\$ 950.000,00;
- (C) R\$ 1.000.000,00;

İ

- (D) R\$ 1.050.000,00;
- (E) R\$ 1.100.000,00.

**53 -** Exceto por exceções previstas na legislação, o método para apuração de custo aceito para fins de apuração de Imposto de Renda da Pessoa Jurídica é:

- (A) fixo;
- (B) variável;
- (C) semi variável;
- (D) por absorção;
- (E) ABC.

**54** - As Contribuições para o Programa de Integração Social (PIS) incidem sobre:

- (A) o faturamento, entendido como o total da receita bruta, e as importações;
- (B) o faturamento, entendido como o total da receita bruta, e a folha de pagamentos;
- (C) as importações e a folha de pagamentos;
- (D) renda e proventos de qualquer natureza e importações;
- (E) renda e proventos de qualquer natureza e aplicações financeiras.

**55 -** Com base nos dados abaixo, o valor Ativo Consolidado é:

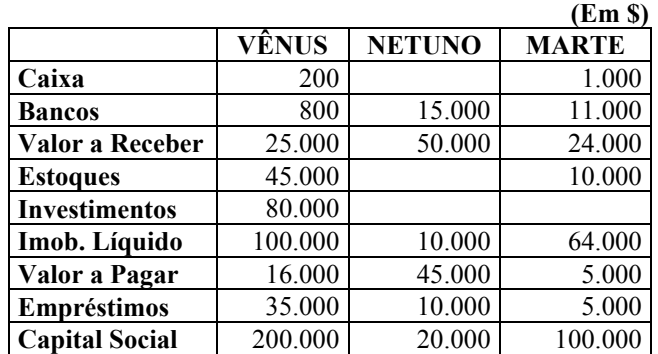

Dados:

- A Cia Netuno é subsidiária integral da Cia Vênus;
- A Cia Vênus possui 60% do capital da Cia Marte;
- Os saldos acima foram apurados no final do exercício;
- A controladora vendeu à prazo, ao preço de custo, os estoques de mercadorias para a controlada Netuno;
- 20% dos Valores a Receber da controlada Marte referemse à operações realizadas com a controladora, decorrentes de repasses financeiros efetuados;
- A controlada Netuno não realizou quaisquer operações que impactassem o resultado do exercício;
- A controladora não possui quaisquer outros investimentos em sociedades.
- (A) 190.800,00;
- (B) 226.200,00;
- (C) 276.800,00;
- (D) 306.200,00;
- (E) 330.800,00.

**56** - **NÃO** é procedimento principal de auditoria para examinar a existência de passivos não registrados:

- (A) inquirição de funcionários responsáveis por operações da empresa auditada;
- (B) execução de procedimentos de corte (*cut-off*) de compras que poderão revelar materiais e suprimentos recebidos, mas não registrados pela empresa auditada;
- (C) circularização, através da solicitação de confirmação de saldos de fornecedores da empresa auditada;
- (D) solicitação de confirmação de contenciosos trabalhistas, fiscais, cíveis e outras avencas aos advogados externos da empresa auditada;
- (E) inventário físico dos estoques da empresa auditada.

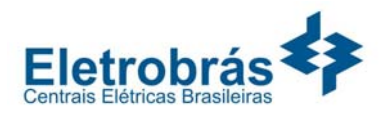

**57** - Durante a execução de uma auditoria independente, que estava sendo realizada pela primeira vez na empresa auditada, o auditor externo, contratado para realizar seus serviços no atual e próximos 2 exercícios financeiros, solicitou um organograma à direção da empresa. Obtido o referido documento, o auditor arquivou o organograma na pasta de auditoria:

- (A) permanente;
- (B) corrente;
- (C) de contenciosos;
- (D) de controle interno;

İ

(E) de *cut-off.*

**58** - A intermediação financeira é subdividida no mercado financeiro nos seguintes mercados:

- (A) monetário; crédito; capitais e cambial;
- (B) monetário; crédito; capitais e transnacional;
- (C) institucional; crédito; capitais e transnacional;
- (D) institucional; crédito; operacional e transnacional;
- (E) instituional; capital; operacional e transnacional.

**59 -** As debêntures são títulos:

- (A) que são obrigatoriamente registradas na CVM e que rendem a variação do CDI mais juros;
- (B) que são obrigatoriamente registradas na CVM e que são, obrigatoriamente, conversíveis em ações;
- (C) que são obrigatoriamente registradas na CVM e que podem ser ou não conversíveis em ações;
- (D) que são obrigatoriamente registradas na SEFECON e que rendem a variação do CDI mais juros;
- (E) que são obrigatoriamente registradas na SEFECON e que são, obrigatoriamente, conversíveis em ações.

**60 -** O chamado custeio por absorção tem como limitador para análise gerencial:

- (A) não aplicar nenhum critério aleatório de rateio dos custos fixos;
- (B) tornar os produtos e serviços menos competitivos por alocar parcela dos custos fixos aos preços de vendas;
- (C) só se aplicar a empresas de serviços;
- (D) só ser recomendado para empresas de menor porte;
- (E) só ser recomendado para empresas de maior porte.

**61 -** Realizada uma Análise Horizontal nos valores do Ativo Circulante e do Resultado Operacional da CIA ABC, referentes aos exercícios de 2002, 2003 e 2004, os respectivos númerosíndices são apresentados na tabela a seguir:

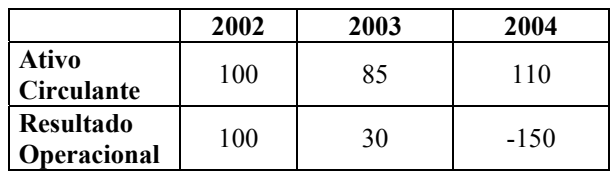

Em relação ao exercício de 2002, é correto afirmar que:

- (A) em 2003 o Ativo Circulante e o Resultado Operacional caíram, respectivamente, 85% e 30%;
- (B) o Ativo Circulante cresceu 85% em 2003 e 1,1 vezes em 2004;
- (C) o Ativo Circulante caiu 15% em 2003 e o Resultado Operacional caiu 150% em 2004;
- (D) em 2003 o Resultado Operacional caiu 70% e em 2004 o Ativo Circulante cresceu 1,1 vezes;
- (E) o Resultado Operacional decresceu 30% em 2003 e 150% em 2004.

**62 -** A CIA DELTA apresenta em seu Balanço Patrimonial um Exigível Total de \$ 6.620. Além disso, \$ 1.220 do Patrimônio Líquido foram investidos no Ativo Circulante. Se a CIA não tem Ativo Realizável a Longo Prazo, seu Índice de Liquidez Geral é:

- (A) 0,72;
- (B) 0,81;
- (C) 1,18;
- (D) 1,46;
- (E) 1,55.

**63 -** Com o objetivo de avaliar o desempenho econômico da CIA GAMA, seu Contador levantou os seguintes dados em 31/12/2004:

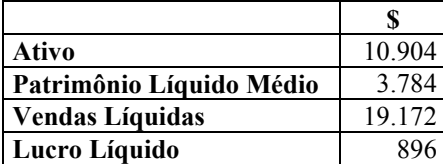

Pode-se afirmar, então, que o Índice de Rentabilidade do Ativo da CIA GAMA é:

- $(A)$  13,6%;
- (B) 8,2%;
- (C) 4,7%;
- (D) 1,8%;
- $(E)$  1.1%.

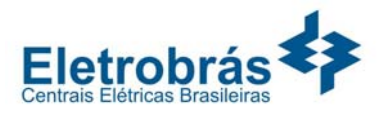

**64 -** De acordo com os dados do Balanço Patrimonial de uma empresa, para cada \$ 100 de Capital Próprio, ela tem \$ 250 de Capitais de Terceiros. Então, o Índice de participação de Capitais de Terceiros dessa empresa é:

(A) 4;

- (B) 40;
- $(C) 60;$
- (D) 150;
- (E) 250.

**65 -** Do ponto de vista do Mercado Financeiro, a diferença obtida entre os juros recebidos pelas aplicações (descontos, empréstimos, cheques especiais, etc) e os juros pagos na captação (poupança, CDB, fundos, etc) é conhecido como:

(A) *float*;

- (B) *spread*;
- (C) *hot money*;
- (D) *hedge*;
- (E) *swap.*

**66 -** Uma das principais diferenças entre o *Leasing* Operacional e o *Leasing* Financeiro residem no fato de que, neste último:

- (A) o contrato não pode ser rescindido;
- (B) existe a exigência de contrato formal para a operação;
- (C) não é obrigatório existir um arrendatário;
- (D) a operação é praticada diretamente entre o produtor de bens e seus usuários;
- (E) o bem objeto do *leasing* não pode ser totalmente financiado.

**67 -** No desconto de uma duplicata com três meses de antecedência, um banco pratica uma taxa de desconto comercial de 4% ao mês. Então, a taxa efetiva de desconto, ou seja, aquela que leva, pelo desconto racional, ao mesmo valor obtido pelo desconto comercial, é:

- (A) 3,82%;
- (B) 3,98%;
- (C) 4,00%;
- (D) 4,20%;
- (E) 4,55%.

**68 -** Um certo tipo de aplicação financeira procura atrair investidores afirmando conseguir uma rentabilidade de 24% ao ano, capitalizados mensalmente. Se a projeção para a inflação acumulada nos próximos doze meses for de 10%, a rentabilidade real do investimento será de:

- (A) 12,7%;
- $(B)$  13,1%;
- (C) 14,5%;
- (D) 15,3%;
- (E) 16,4%.

**69 -** A CIA XYZ comprou um galpão por \$ 150.000 e pretende mantê-lo alugado por período indefinido. Se o valor do aluguel mensal for de \$ 1.350, a taxa de juros do investimento será de:

- (A) 0,85%;
- (B) 0,88%;
- $(C)$  0.90%;
- (D) 1,10%;
- (E) 1,21%.

**70 -** O conjunto de informações que se constitui no ponto de partida para a elaboração de projeções das demonstrações contábeis é:

- (A) previsão de vendas;
- (B) orçamento de mão-de-obra;
- (C) plano de produção;
- (D) orçamento de caixa;
- (E) plano de investimento de capital.

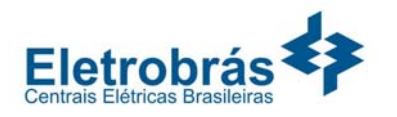

## **DISCURSIVA - CONTADOR**

**Questão 1 -** Considerando que a empresa Hidráulica utiliza o custo médio como base para a avaliação de seu estoques, com base na movimentação a seguir, o estoque ao final do período, desprezando-se arredondamentos, totalizava?

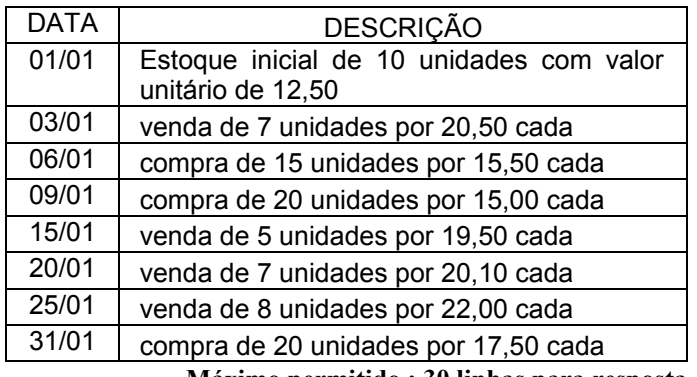

**Máximo permitido : 30 linhas para resposta** 

**Questão 2 -** A empresa Jusante comprou 100% das ações da empresa Montante por R\$ 26.000,00, pagando R\$ 6.000,00 de ágio com base no valor de mercado do terreno de propriedade da empresa Montante. O Balanço das empresas na data de aquisição era o a seguir relacionado:

#### BALANÇO PATRIMONIAL DA JUSANTE

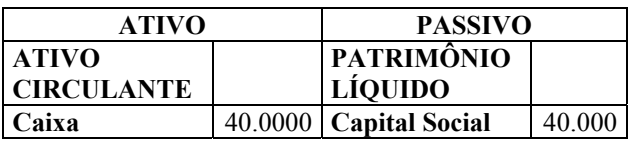

#### BALANÇO PATRIMONIAL DA MONTANTE

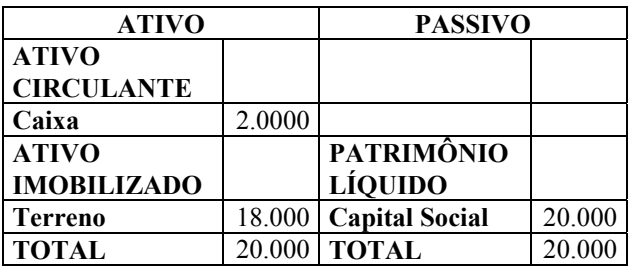

Indique os valores apurados após a aquisição no Balanço Consolidado das empresas, para a conta:

- a) Terreno;
- b) Patrimônio Líquido.

**Máximo permitido : 30 linhas para resposta** 

**Questão 3 -** Um empréstimo no valor de \$ 410.020,00 deverá ser quitado em cinco prestações mensais iguais e consecutivas. Se o plano de amortização desse empréstimo considera a Tabela Price com taxa de juros nominal de 84% ao ano e capitalização mensal, pede-se:

- a) o valor das prestações mensais;
- b) o valor do saldo devedor no final do terceiro mês. **Máximo permitido : 30 linhas para resposta**

**TABELA 1: Fator de Valor Futuro para Pagamento Único = (1 + i)<sup>n</sup>** 

| $n \setminus i$ | 1%      | 2%      | 3%      | 4%      | 5%      | 6%      | 7%      | 8%      | 9%      | 10%     |
|-----------------|---------|---------|---------|---------|---------|---------|---------|---------|---------|---------|
|                 | 1,01000 | 1,02000 | 1,03000 | 1,04000 | 1,05000 | 1,06000 | 1,07000 | 1,08000 | 1,09000 | 1,10000 |
| 2               | 1,02010 | 1,04040 | 1,06090 | 1,08160 | 1,10250 | 1,12360 | 1,14490 | 1,16640 | 1,18810 | 1,21000 |
|                 | 1.03030 | 1,06121 | 1.09273 | 1,12486 | 1,15763 | 1,19102 | 1,22504 | 1,25971 | 1,29503 | 1,33100 |
| 4               | 1,04060 | 1,08243 | 1,12551 | 1,16986 | 1,21551 | 1,26248 | 1,31080 | 1,36049 | 1,41158 | 1,46410 |
| 5               | 1,05101 | 1,10408 | 1,15927 | 1,21665 | 1,27628 | 1,33823 | 1,40255 | 1,46933 | 1,53862 | 1,61051 |
| 6               | 1,06152 | 1,12616 | 1,19405 | 1,26532 | 1,34010 | 1,41852 | 1,50073 | 1,58687 | 1,67710 | 1,77156 |
|                 | 1,07214 | 1,14869 | 1,22987 | 1,31593 | 1,40710 | 1,50363 | 1,60578 | 1,71382 | 1,82804 | 1,94872 |
| 8               | 1.08286 | 1,17166 | 1,26677 | 1,36857 | 1.47746 | 1,59385 | 1,71819 | 1,85093 | 1,99256 | 2,14359 |
| 9               | 1,09369 | 1,19509 | 1,30477 | 1,42331 | 1,55133 | 1,68948 | 1,83846 | 1,99900 | 2,17189 | 2,35795 |
| 10              | 1,10462 | 1,21899 | 1,34392 | 1,48024 | 1,62889 | 1,79085 | 1,96715 | 2,15892 | 2,36736 | 2,59374 |
| 11              | 1,11567 | 1,24337 | 1,38423 | 1,53945 | 1,71034 | 1,89830 | 2,10485 | 2,33164 | 2,58043 | 2,85312 |
| 12              | 1,12683 | 1,26824 | 1,42576 | 1,60103 | 1,79586 | 2,01220 | 2,25219 | 2,51817 | 2,81266 | 3,13843 |
| 13              | 1,13809 | 1,29361 | 1,46853 | 1,66507 | 1,88565 | 2,13293 | 2,40985 | 2,71962 | 3,06580 | 3,45227 |
| 14              | 1,14947 | 1,31948 | 1,51259 | 1,73168 | 1,97993 | 2,26090 | 2,57853 | 2,93719 | 3,34173 | 3,79750 |
| 15              | 1,16097 | 1,34587 | 1,55797 | 1,80094 | 2,07893 | 2,39656 | 2,75903 | 3,17217 | 3,64248 | 4,17725 |
| 16              | 1,17258 | 1,37279 | 1,60471 | 1,87298 | 2,18287 | 2,54035 | 2,95216 | 3,42594 | 3,97031 | 4,59497 |
| 17              | 1,18430 | 1,40024 | 1,65285 | 1,94790 | 2,29202 | 2,69277 | 3,15882 | 3,70002 | 4,32763 | 5,05447 |
| 18              | 1,19615 | 1,42825 | 1,70243 | 2,02582 | 2,40662 | 2,85434 | 3,37993 | 3,99602 | 4,71712 | 5,55992 |
| 19              | 1,20811 | 1,45681 | 1,75351 | 2,10685 | 2,52695 | 3,02560 | 3,61653 | 4,31570 | 5,14166 | 6,11591 |
| 20              | 1,22019 | 1,48595 | 1,80611 | 2,19112 | 2,65330 | 3,20714 | 3,86968 | 4,66096 | 5,60441 | 6,72750 |

TABELA 2: Fator de Valor Presente de Séries Uniformes = [(1+ i)<sup>p</sup> - 1] / [i(1+ i)<sup>n</sup>]

| n∖i | 1%       | 2%       | 3%                | 4%       | 5%       | 6%       | 7%       | 8%      | 9%      | 10%     |
|-----|----------|----------|-------------------|----------|----------|----------|----------|---------|---------|---------|
|     | 0.99010  | 0,98039  | 0.97087           | 0,96154  | 0,95238  | 0.94340  | 0,93458  | 0,92593 | 0,91743 | 0,90909 |
| 2   | 1,97040  | 1,94156  | 1,91347           | 1,88609  | 1,85941  | 1,83339  | 1,80802  | 1,78326 | 1,75911 | 1,73554 |
| 3   | 2,94099  | 2,88388  | 2,82861           | 2,77509  | 2,72325  | 2,67301  | 2,62432  | 2,57710 | 2,53129 | 2,48685 |
| 4   | 3,90197  | 3,80773  | 3.71710           | 3,62990  | 3,54595  | 3,46511  | 3,38721  | 3,31213 | 3,23972 | 3,16987 |
| 5   | 4.85343  | 4,71346  | 4.57971           | 4,45182  | 4,32948  | 4,21236  | 4,10020  | 3.99271 | 3,88965 | 3,79079 |
| 6   | 5.79548  | 5,60143  | 5.41719           | 5,24214  | 5,07569  | 4,91732  | 4,76654  | 4,62288 | 4,48592 | 4,35526 |
|     | 6,72819  | 6,47199  | 6,23028           | 6,00205  | 5,78637  | 5,58238  | 5,38929  | 5,20637 | 5,03295 | 4,86842 |
| 8   | 7,65168  | 7,32548  | 7,01969           | 6,73274  | 6,46321  | 6,20979  | 5,97130  | 5,74664 | 5,53482 | 5,33493 |
| 9   | 8,56602  | 8,16224  | 7,78611           | 7,43533  | 7,10782  | 6,80169  | 6,51523  | 6,24689 | 5,99525 | 5,75902 |
| 10  | 9.47130  | 8,98259  | 8,53020           | 8,11090  | 7,72173  | 7,36009  | 7,02358  | 6,71008 | 6,41766 | 6,14457 |
| 11  | 10,36763 | 9,78685  | 9,25262           | 8,76048  | 8,30641  | 7,88687  | 7,49867  | 7,13896 | 6,80519 | 6,49506 |
| 12  | 11,25508 | 10,57534 | 9,95400           | 9,38507  | 8,86325  | 8,38384  | 7,94269  | 7,53608 | 7,16073 | 6,81369 |
| 13  | 12.13374 | 11,34837 | 10,63496          | 9,98565  | 9,39357  | 8,85268  | 8,35765  | 7,90378 | 7,48690 | 7,10336 |
| 14  | 13.00370 | 12,10625 | 11,29607          | 10,56312 | 9,89864  | 9,29498  | 8,74547  | 8.24424 | 7,78615 | 7,36669 |
| 15  | 13.86505 | 12,84926 | 11,93794          | 11,11839 | 10,37966 | 9,71225  | 9,10791  | 8,55948 | 8,06069 | 7,60608 |
| 16  | 14.71787 | 13,57771 | 12,56110          | 11,65230 | 10,83777 | 10,10590 | 9,44665  | 8,85137 | 8,31256 | 7,82371 |
| 17  | 15.56225 | 14.29187 | 13,16612          | 12,16567 | 11,27407 | 10,47726 | 9,76322  | 9,12164 | 8,54363 | 8,02155 |
| 18  | 16.39827 | 14,99203 | 13,75351          | 12,65930 | 11,68959 | 10,82760 | 10,05909 | 9,37189 | 8,75563 | 8,20141 |
| 19  | 17.22601 | 15.67846 | 14.32380          | 13,13394 | 12,08532 | 11,15812 | 10,33560 | 9.60360 | 8,95011 | 8,36492 |
| 20  | 18.04555 |          | 16,35143 14,87747 | 13,59033 | 12,46221 | 11,46992 | 10,59401 | 9,81815 | 9,12855 | 8,51356 |

**TABELA 3: Fator de Valor Futuro de Séries Uniformes = [(1 + i)<sup>p</sup> - 1] / i** 

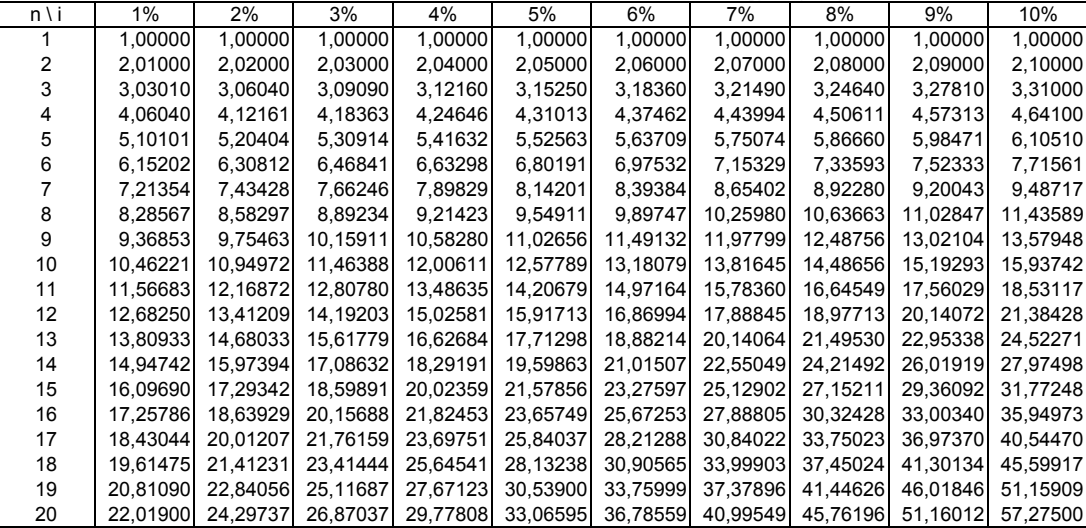

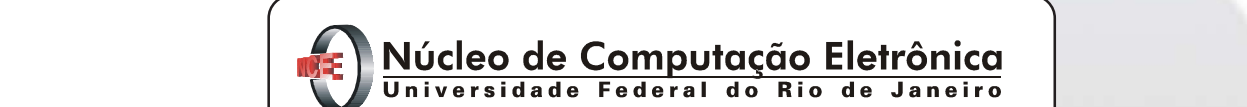

Objetiva e retirar-se da sala de prova (Edital 01/2005 – Item 9.9 alínea c).

## concursodertes@nce.ufrj.br **Fax: Contra o de Componeção Erenomica**<br>Universidade Federal do Rio de Janeiro

Divulgação do resultado do julgamento dos recursos contra Prédio do CCMN - Bloco C o Gidade Universitária - Ilha do Fundão - RJ Dividual prediction da Avaliação de Títulos 13/12/2006 www.nce.ufrj.br/concursos/ Central de Atendimento - (21) 2598-3333

Interposição de recursos contra o resultado preliminar concursodertes@nce.ufrj.br

- Um *caderno de questões* contendo 54 (cinqüenta e quatro) questões objetivas de múltipla escolha;

• Você dispõe de 4 (quatro) horas para fazer a Prova Objetiva. Faça-as com tranqüilidade, mas *controle o seu tempo*.

• Após o início da prova, será efetuada a coleta da impressão digital de cada candidato (Edital 01/2005 – Item 9.9 alínea a).

• Somente após decorrida uma hora do início da prova, o candidato poderá entregar seu *cartão de respostas* da Prova

• Verifique se os seus dados estão corretos no *cartão de respostas*. Solicite ao fiscal para efetuar as correções na Ata